*Applied Systems Engineering, Inc.*

*1671 Dell Avenue, Suite 200 Campbell, CA 95008, USA Tel: 408-364-0500 Fax: 408-364-0550 www.ase-systems.com*

## **ASE2000 Event Logging Set-Up Technical Note**

The Event Log feature in ASE2000 works in conjunction with:

- 1. Event Log File
- 2. Event Log View
- 3. Point Values View
- 4. Point Value configuration

The Event Log File is used to store events for immediate or "post-mortem" viewing. Events are stored in the Event Log file until the file fills and then the oldest events are overwritten as new events occur.

The Event Log file size and location are set from the *"Properties > Auxilary Files*" menu as shown in Figures 1 and 2 below. In addition, there is a check box selection to "**Reset File Each Time**". If checked, the Event Log will be cleared each time the "scanning" is selected; Master Simulation or Monitor Mode. Otherwise, Events will continue to accumulate in the Event Log file across start/stop scanning operations.

| ×<br>ASE2000 Communication Test Set - CDC1Mst.MON <cdc 1="" type=""><br/>Ð</cdc>       |                                                                                        |                                               |                |                        |          |                  |                                   |                                              |                                               |              |                           |       |       |                    |
|----------------------------------------------------------------------------------------|----------------------------------------------------------------------------------------|-----------------------------------------------|----------------|------------------------|----------|------------------|-----------------------------------|----------------------------------------------|-----------------------------------------------|--------------|---------------------------|-------|-------|--------------------|
| Properties Help<br>File Edit View Window                                               |                                                                                        |                                               |                |                        |          |                  |                                   |                                              |                                               |              |                           |       |       |                    |
|                                                                                        | $D \ncong \blacksquare \oplus$                                                         | Communication<br>Display<br>Protocol-specific |                |                        |          |                  |                                   | π                                            |                                               |              |                           |       |       |                    |
|                                                                                        | Point Configuration<br>$\blacksquare$ $\blacksquare$ $\times$<br>2 Event Log File      |                                               |                |                        |          |                  | E Exchange List                   |                                              |                                               |              |                           |       | u     | $\Box$   $\times$  |
|                                                                                        | [18:21:38] DI Set DI 0 A                                                               | Auxiliary Files<br>Timeline                   |                |                        |          |                  | Exchange Name                     | Flags                                        | Freq                                          | Adrs         | Point                     | Start | Stop  | SP, A              |
|                                                                                        | [18:21:41] DI Reset DI 0<br>Events<br>[18:21:48] DI Set DI 0 A                         |                                               |                |                        |          |                  | Scan 1<br>nn Scan 2               | D M                                          | 30.0                                          | $\mathbf{1}$ |                           |       |       |                    |
|                                                                                        | [18:21:53] DI Reset DI 0 Adrs 1 Point DI 0                                             |                                               |                |                        |          |                  |                                   | D M                                          | 5.0                                           | $\mathbf{1}$ |                           |       |       |                    |
| [18:21:59] DI Set DI 0 Adrs 1 Point DI 0<br>[18:22:04] DI Reset DI 0 Adrs 1 Point DI 0 |                                                                                        |                                               |                |                        |          |                  | $\triangleright$ Scan 3           | D M                                          | 10.0                                          | $\mathbf{1}$ |                           | 40x   | 41x   |                    |
|                                                                                        | [18:22:09] DISet DI0 Adrs 1 Point DI0                                                  |                                               |                | Operate<br>Trip Select | D<br>D   | 2.0<br>2.0       |                                   |                                              |                                               |              |                           |       |       |                    |
|                                                                                        | [18:22:11] DI Reset DI 0 Adrs 1 Point DI 0                                             |                                               |                |                        | Trip SBO | D                | 2.0                               |                                              |                                               |              |                           |       |       |                    |
| [18:22:19] DI Set DI 0 Adrs 1 Point DI 0<br>[18:22:24] DI Reset DI 0 Adrs 1 Point DI 0 |                                                                                        |                                               |                |                        |          |                  | Close Select                      | n                                            | 2.0                                           |              |                           |       |       |                    |
|                                                                                        | [18:22:29] DI Set DI 0 Adrs 1 Point DI 0                                               |                                               |                |                        |          |                  | Close SBO                         | D                                            | 2.0                                           |              |                           |       |       |                    |
|                                                                                        | [18:22:34] DI Reset DI 0 Adrs 1 Point DI 0<br>[18:22:40] DI Set DI 0 Adrs 1 Point DI 0 |                                               |                |                        |          |                  | Setpoint Select                   | D                                            | 2.0                                           |              |                           |       |       |                    |
|                                                                                        | [18:22:42] DI Reset DI 0 Adrs 1 Point DI 0                                             |                                               |                |                        |          |                  | Setpoint SBO                      | D                                            | 2.0                                           |              |                           |       |       |                    |
|                                                                                        | [18:22:50] DI Set DI 0 Adrs 1 Point DI 0                                               |                                               |                |                        |          |                  | Direct Trip                       | D.                                           | 2.0                                           |              |                           |       |       |                    |
|                                                                                        |                                                                                        |                                               |                |                        |          |                  | Direct Close                      | D.                                           | 2.0                                           |              |                           |       |       |                    |
|                                                                                        |                                                                                        |                                               |                |                        |          |                  | Direct Setpoint                   | D                                            | 2.0                                           |              |                           |       |       |                    |
|                                                                                        |                                                                                        |                                               |                |                        |          |                  |                                   |                                              |                                               |              |                           |       |       | ▸                  |
| $\Box$ $\Box$<br><b>2 Point Values</b>                                                 |                                                                                        |                                               |                |                        |          |                  | $\Box$ o $\times$<br>Line Monitor |                                              |                                               |              |                           |       |       |                    |
|                                                                                        | Adrs<br>Point                                                                          | Name                                          | Raw            | Value                  | Limits   | $\blacktriangle$ | <−−                               |                                              | $[18:22:45]$ Scan 2 response                  |              |                           |       |       | $\blacktriangle$   |
|                                                                                        | $DI = 0$                                                                               | DI <sub>0</sub>                               | 1              | Close                  |          |                  | 11<br>48 00 00                    |                                              | Adrs 1<br>D.T.                                |              | 15-0 0000 0000 0000 0000  |       |       |                    |
|                                                                                        | $DI$ 1                                                                                 |                                               | $\mathbf{0}$   |                        |          |                  | 00 00 FF                          |                                              |                                               |              | 31-16 0000 0000 0000 0000 |       |       |                    |
|                                                                                        | DI <sub>2</sub>                                                                        |                                               | $\Omega$       |                        |          |                  |                                   |                                              | $\leftarrow$ [18:22:50] Scan 2 request        |              |                           |       |       |                    |
|                                                                                        | DI <sub>3</sub>                                                                        |                                               | $\mathbf{0}$   |                        |          |                  | 11 48                             |                                              | Adrs 1                                        |              |                           |       |       |                    |
|                                                                                        | $DI$ 4                                                                                 |                                               | 0              |                        |          |                  |                                   |                                              | <-- [18:22:50] Scan 2 response                |              |                           |       |       |                    |
|                                                                                        | DI <sub>5</sub>                                                                        |                                               | $\Omega$       |                        |          |                  | 11                                |                                              | Adrs 1                                        |              |                           |       |       |                    |
|                                                                                        | $DI_6$                                                                                 |                                               | $\mathbf{0}$   |                        |          |                  | 48 00 01                          |                                              |                                               |              | 15-0 0000 0000 0000 0001  |       |       |                    |
|                                                                                        | $DI$ $7$                                                                               |                                               | $\Omega$       |                        |          |                  | 00 01 FF                          |                                              | DT.<br>$\leftarrow$ [18:22:51] Scan 3 request |              | 31-16 0000 0000 0000 0001 |       |       |                    |
|                                                                                        |                                                                                        |                                               |                |                        |          |                  | 12 40 41 49                       |                                              | Adrs 1 Start 40x Stop 41x                     |              |                           |       |       |                    |
|                                                                                        | DI 8                                                                                   |                                               | $\overline{0}$ |                        |          |                  |                                   |                                              | <-- [18:22:51] Scan 3 response                |              |                           |       |       |                    |
|                                                                                        | DI.9                                                                                   |                                               | $\mathbf{0}$   |                        |          |                  | 12 40 41                          |                                              | Adrs 1 Start 40x Stop 41x                     |              |                           |       |       |                    |
|                                                                                        | $DI$ 10                                                                                |                                               | $\mathbf 0$    |                        |          |                  | 49 04 EC 04 EC FI                 |                                              | PI 64 1260 PI 65                              |              |                           | 1260  |       |                    |
|                                                                                        | $\blacktriangleright$ Test RTU 1 /                                                     |                                               |                |                        |          |                  | $\blacktriangleleft$              | $\blacktriangleright$ $\vert\vert\cdot\vert$ |                                               |              |                           |       |       |                    |
|                                                                                        | ■ Exchange List 些 Line Monitor ● Point Values ② Event Log                              |                                               |                |                        |          |                  |                                   |                                              |                                               |              |                           |       |       |                    |
|                                                                                        | Set Auxiliary Files Properties                                                         |                                               |                |                        |          |                  | Total 514<br>467                  | OK 514                                       | 467                                           | No Rsp 0     | Par $ 0 $                 | lo.   | Sec 0 |                    |
| <b><i>H<sub>s</sub></i></b> start                                                      |                                                                                        | ASE2000 Communicat                            |                | X ASE2000 Communicat   |          |                  | Document1 - Microsof              |                                              |                                               |              |                           |       |       | $\bigodot$ 6:41 PM |

Figure 1

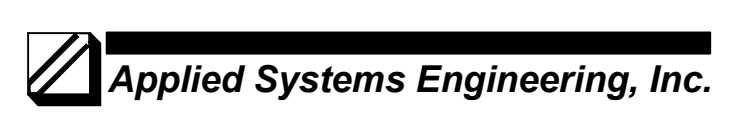

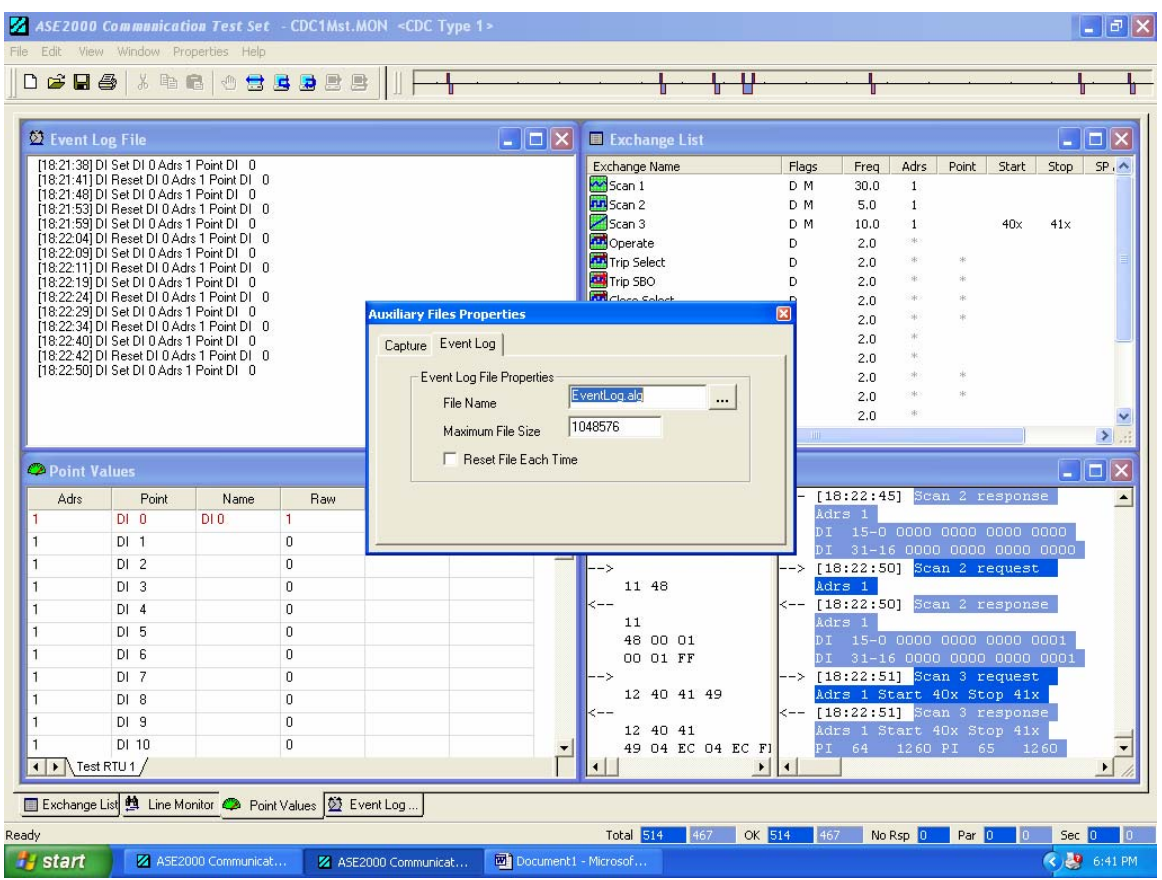

Figure 2

## *Applied Systems Engineering, Inc.*

For certain protocols such as CDC Type I, CDC Type II, Conitel 2020, etc. it will be necessary to edit the **Exchange Definitions** for different exchanges to define the point types and number of points returned by that exchange. For example, in CDC Type I, both Digital and Analog points are returned and the ASE2000 software has no way of knowing which are analog and which are digital. Figure 3 illustrates a Scan 1 exchange definition that has been modified to reflect actual point types and counts.

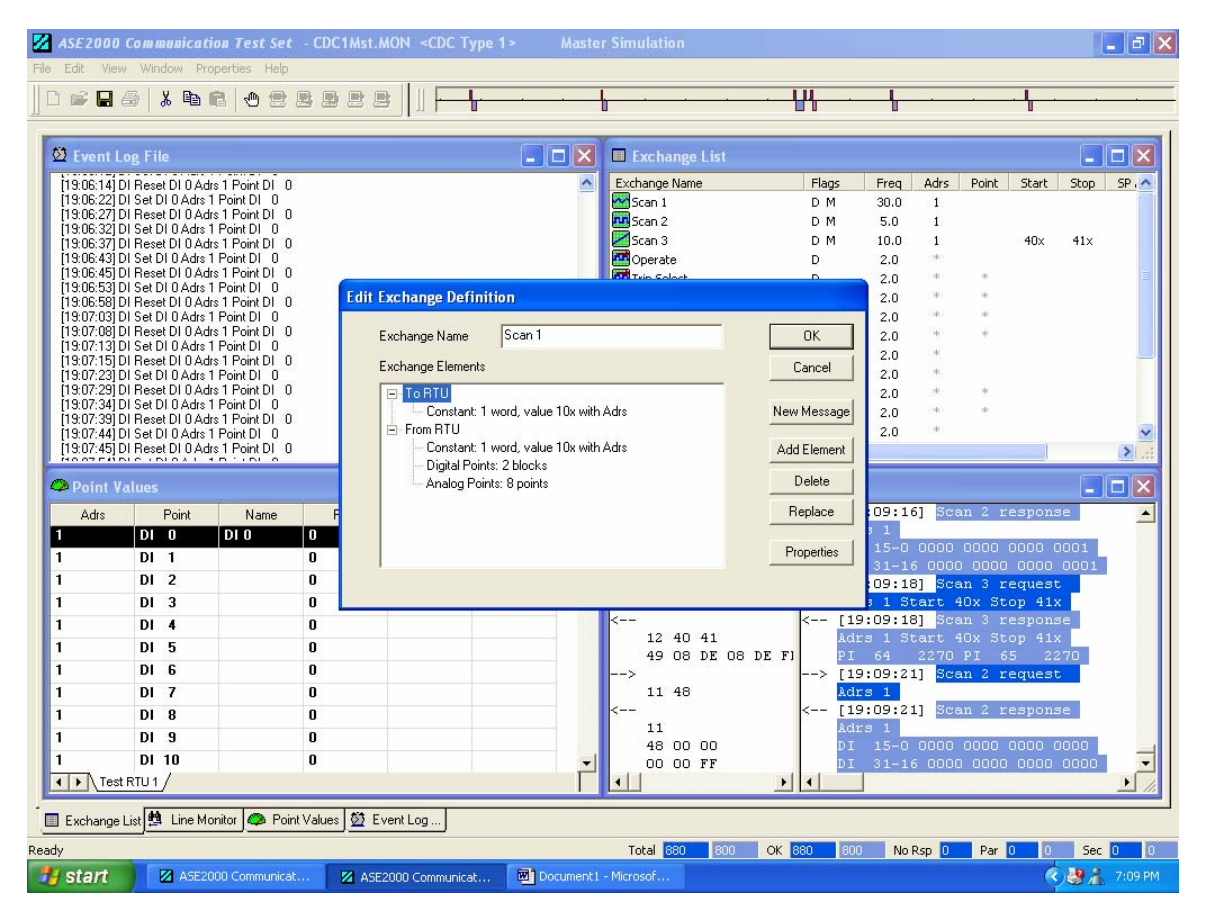

Figure 3

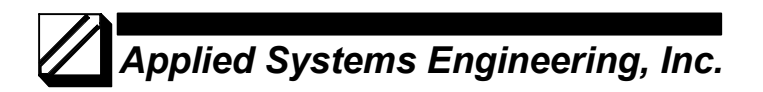

After the Event Log File has been configured and exchanges edited for point type and count, the next step would be to establish a Point Values data base for the RTU on which event monitoring and logging is to be performed. Select "*View > Point Values*" and make that the active view by clicking somewhere in the Point Value view. Next, select "Edit > Define/Activate RTU". If an entry does not already exist for the target RTU, create one and check the **Active** box and select **OK.** See Figure 4.

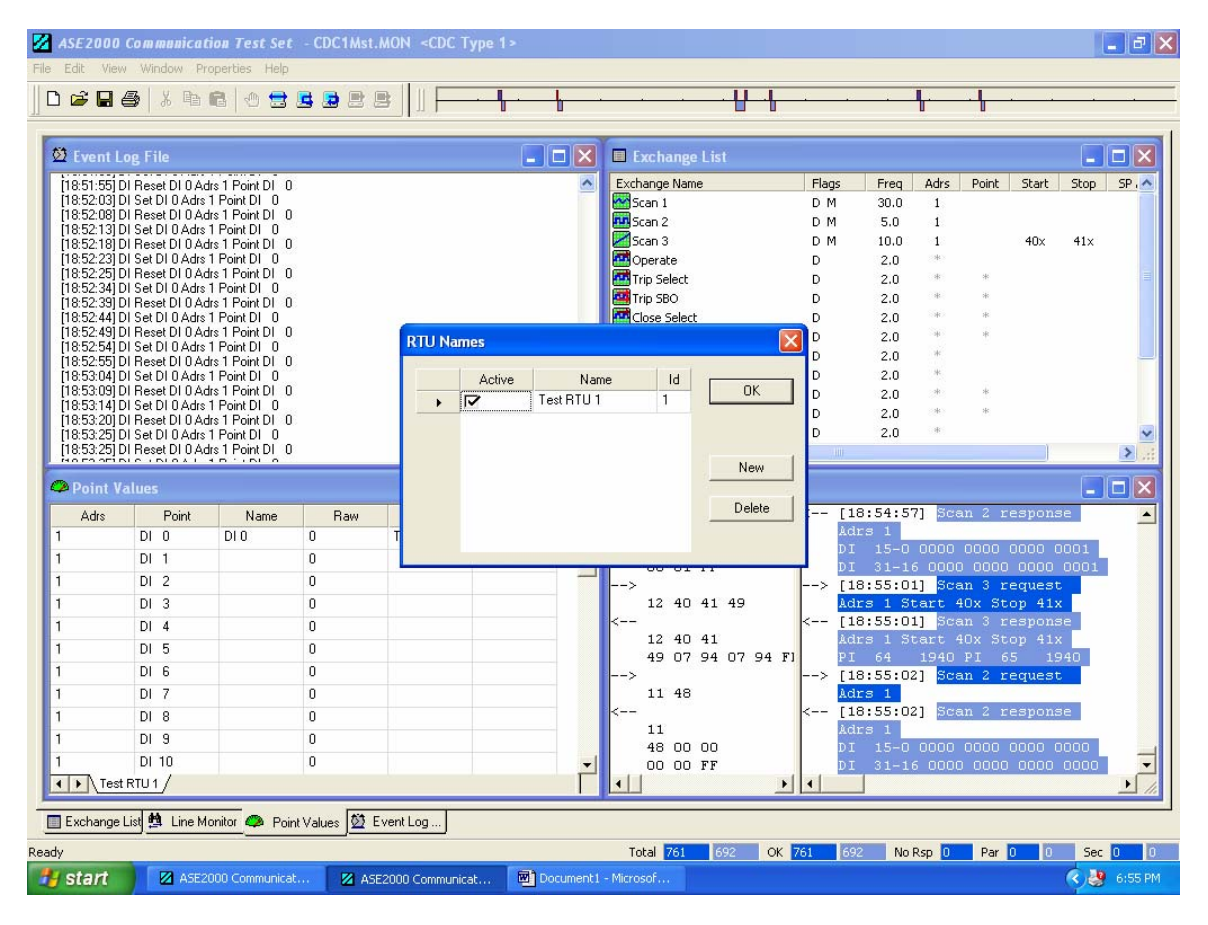

Figure 4

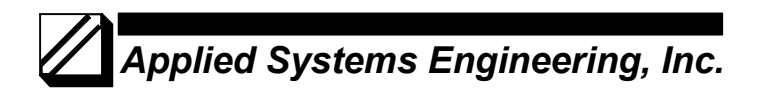

With the RTU entry defined and activated, start scanning (Simulation Master or Monitor). When the target RTU has been successfully scanned, the Point Values view will be populated with the points from the RTU. Once the Point Values View has been populated, the individual point entries can be edited to specify a Point Name, State Names (digital), Alarm States, and Event Log enable. To edit a point entry, double-click on the line containing the point. See Figure 5. Note, for Event logging to occur, the Event box must be checked for the point and at least one Alarm state.

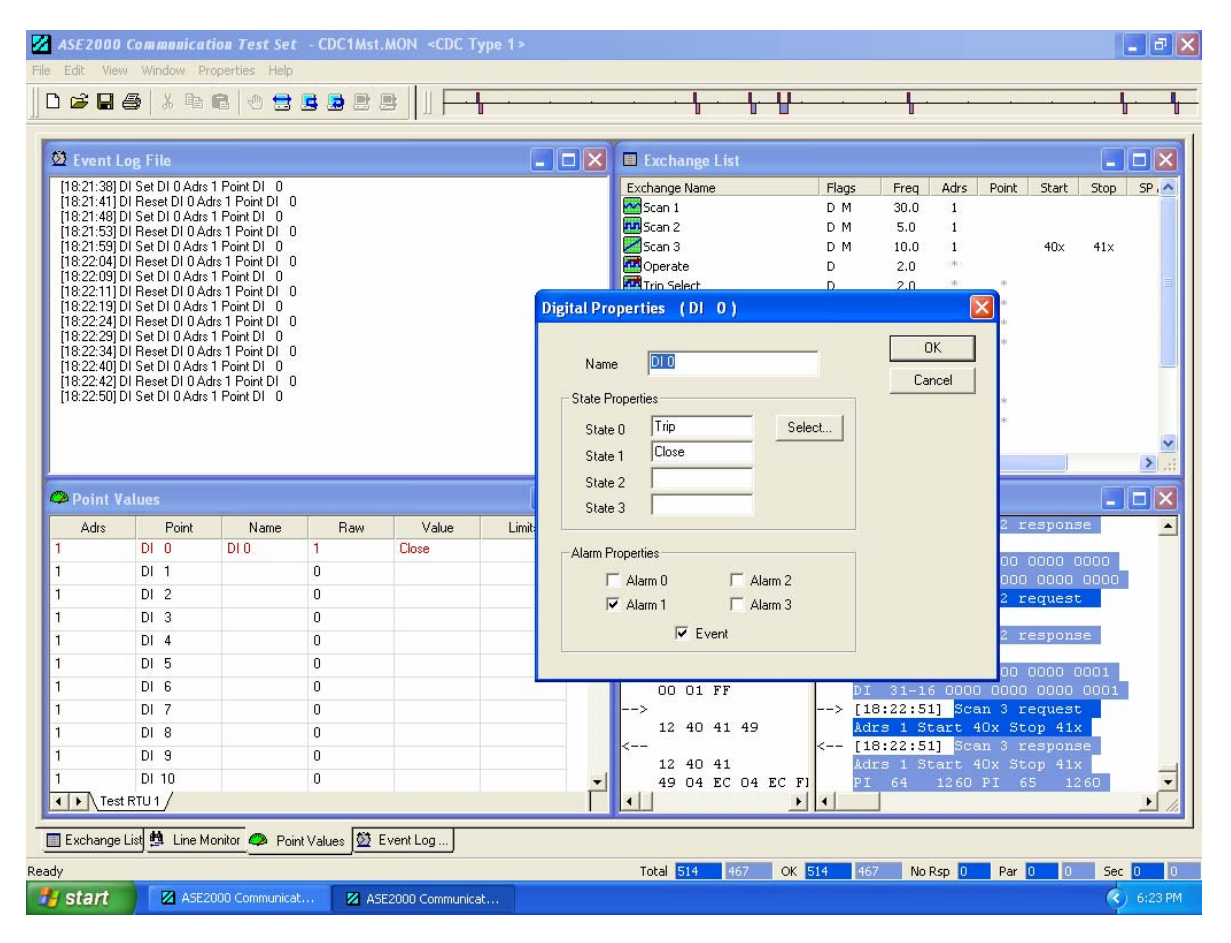

Figure 5

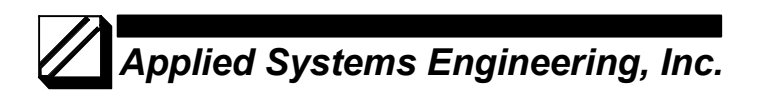

Finally, the system level event logging parameters must be set. Select "*Properties > Events"* as shown in Figure 6 and check the appropriate boxes as shown in Figure 7.

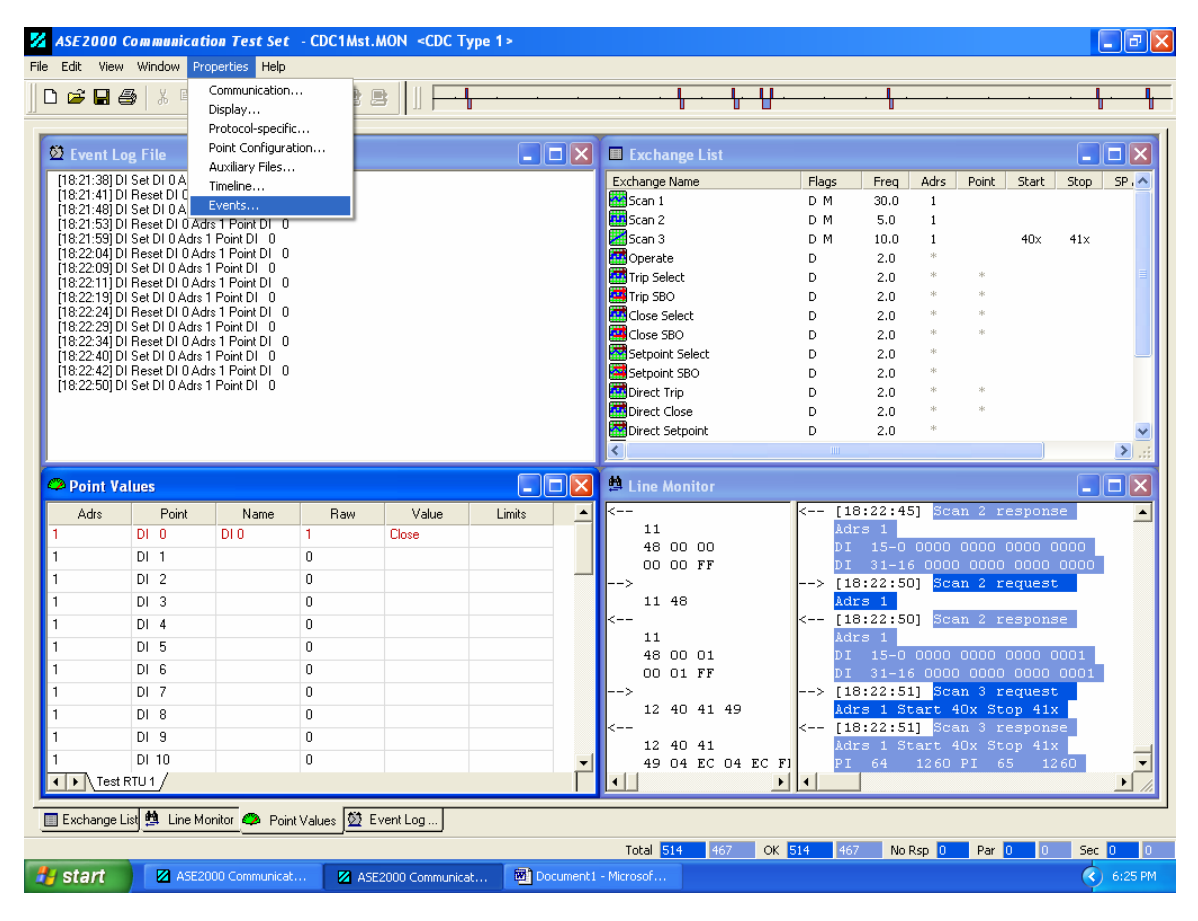

Figure 6

## *Applied Systems Engineering, Inc.*

For events to appear in the Event Log, the Log check box must be checked for the appropriate event class.

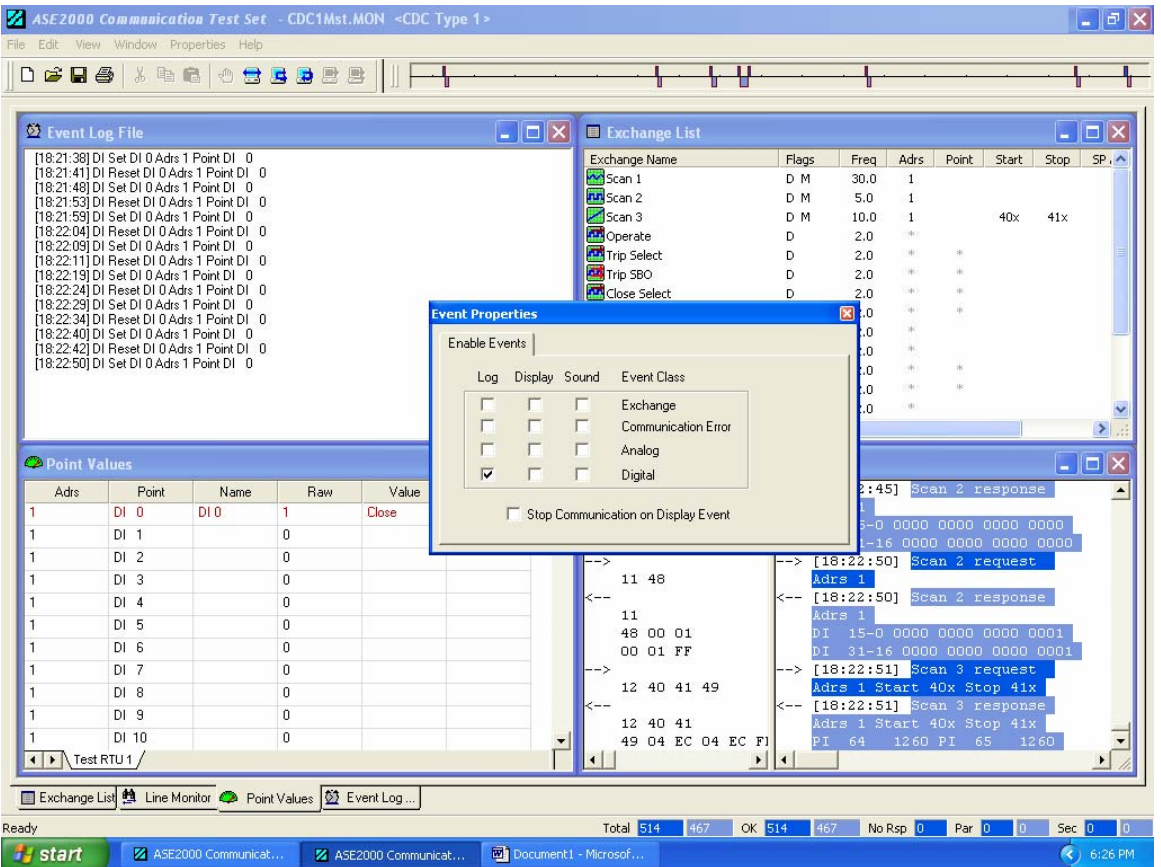

Figure 7